## CSE 344 Section 2

## 1. Outer Joins

Given tables A and B,

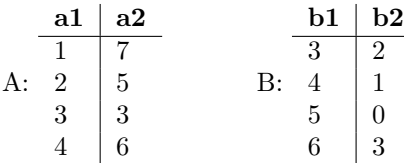

Write down the output of each of the following queries:

SELECT  $*$  FROM A INNER JOIN B ON A. a1 = B. b1;

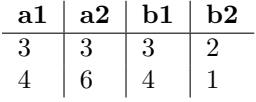

SELECT  $*$  FROM A LEFT OUTER JOIN B ON A. a1 = B. b1;

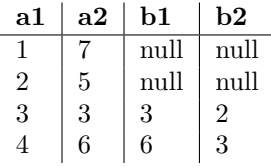

SELECT  $*$  FROM A RIGHT OUTER JOIN B ON A. a1 = B. b1;

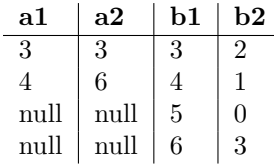

SELECT  $*$  FROM A FULL OUTER JOIN B ON A. a1 = B. b1;

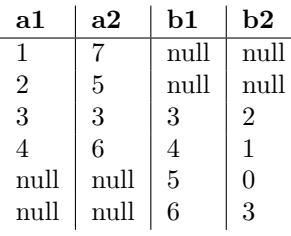

```
CREATE TABLE Movies (
    id int,
    name varchar(30),
    budget int,
    gross int,
    rating int,
    year int,
    PRIMARY KEY (id)
);
                                          CREATE TABLE Actors (
                                               id int,
                                               name \varphi varchar(30),
                                               age int,
                                               PRIMARY KEY (id)
                                           );
                                          CREATE TABLE ActsIn (
                                               mid int,
                                               aid int,
                                               FOREIGN KEY (mid) REFERENCES Movies (id),
                                               FOREIGN KEY (aid) REFERENCES Actors (id)
                                           );
```
Write queries to answer the following:

(a) For each movie, find the number of actors who acted in it, ordered by descending number of actors. Make sure to include movies with no actors!

> SELECT  $m$ . id,  $count(ai. aid)$ FROM Movies m LEFT OUTER JOIN ActsIn ai ON m. id = ai. mid GROUP BY m. id ORDER BY count (ai. aid) DESC;

(b) What is the number of movies and the average rating of all the movies that the actor "Kit Harington" has appeared in?

> SELECT count  $(*)$ ,  $avg(m.rating)$ FROM Movies m, ActsIn ai, Actors a WHERE  $m$ . id  $=$  ai.  $mid$  AND  $a$ . id  $=$  ai. aid AND a name  $=$  'Kit Harington'

<u>uuuuuuu</u>

(c) What is the age of the youngest actor who has appeared in a movie that grossed over \$1,000,000,000?

SELECT min ( age ) FROM Movies m, ActsIn ai, Actors a WHERE  $m$ . id = ai. mid AND  $a$ . id = ai. aid AND m. gross  $> 1000000000$ ;

The following relations track the classes taught by instructors at the UW.

```
CREATE TABLE Class (
    dept varchar(6),
    number int,
    title \varphi varchar(75),
    PRIMARY KEY ( dept , number )
\cdotCREATE TABLE Instructor (
    username \varphi varchar(8),
    fname varchar (50),
    lname varchar (50),
    PRIMARY KEY ( username )
) ;
CREATE TABLE Teaches (
    username \text{varchar}(8),
    dept varchar(6),
    number int,
    PRIMARY KEY ( username , dept , number ) ,
    FOREIGN KEY (username) REFERENCES Instructor (username),
    FOREIGN KEY (dept, number) REFERENCES Class (dept, number)
);
```
Write queries to answer the following:

(d) How many classes are taught by at least 1 instructor?

SELECT count  $(*)$ FROM Teaches t GROUP BY t . dept , t . number ;

(e) Find the username, first name, and last name of the instructors who teach more than 1 class.

SELECT I . username , I . fname , I . lname FROM Instructor I, Teaches T WHERE I . username  $= T$  . username GROUP BY I . username , I . fname , I . lname HAVING count  $(*)$  > 1;

(f) What CSE courses do neither Dr.Suciu ('su') nor Dr.Balazinska ('bal') teach? Find the number, and title of the courses.

```
SELECT c.number, c.title
FROM Class c
WHERE c \cdot dept = 'CSE'AND c . number NOT IN (
     SELECT c2 . number
     FROM Class c2, Teaches t
     WHERE c2 \cdot dept = \text{'CSE'}AND c2 \cdot \text{dept} = t \cdot \text{dept}AND c2 . number = t . number
     AND (T.\, \text{username} = 'su' \text{ OR } T.\, \text{username} = 'bal'));
```

```
CREATE TABLE Company (
    cid int,
    cname varchar(20),
    PRIMARY KEY cname
)
                                            CREATE TABLE Product (
                                                pname \varphi varchar (20),
                                                price int,
                                                cid int,
                                                PRIMARY KEY pname ,
                                                FOREIGN KEY cid REFERENCES Company (cid)
                                            );
```
Write queries to find the following information:

(a) Find all the companies that only sell products that cost over \$200.

```
SELECT c.cid
FROM Company c
WHERE 200 < ALL (
    SELECT p. price
    FROM Product p
    WHERE p cid = c cid
);
```
(b) Find all companies that do not sell any products.

```
(SELECT c . ci d
FROM Company c )
EXCEPT
(SELECT c . ci d
FROM Company c , Product p
WHERE c. cid = p. pid
) ;
```
Another way to write the query:

```
SELECT c.cid
FROM Company c
WHERE NOT EXISTS (
    SELECT ∗ FROM Product p
    WHERE p. cid = c. cid)
)
```
(c) For each company, find the name of its most expensive product. If multiple products are tied for highest price, return all of them.

```
WITH CompanyMax AS (
    SELECT c. cid AS cid, max(p.\,price) AS max\_priceFROM Company c INNER JOIN Product p ON c. cid = p. cidSELECT cm. ci d
FROM CompanyMax cm, Product p2
WHERE cm. cid = p2. cid
AND cm. max\_price = p2. price;
```
Another way to write the query:

```
SELECT c . cid , v . pname
FROM Company c , Product v
WHERE c . cid = v . cidAND v. price \mathcal{P} = ALL (
    SELECT v2. price
    FROM Product v2
    WHERE c. cid = v2. cid);
```